## Package 'miRBaseConverter'

October 16, 2019

Type Package

Title A comprehensive and high-efficiency tool for converting and retrieving the information of miRNAs in different miRBase versions

Version 1.8.0

Date 2017-5-9

Author Taosheng Xu<taosheng.x@gmail.com>, Thuc Le<Thuc.Le@unisa.edu.au>

Maintainer Taosheng Xu<taosheng.x@gmail.com>

Imports stats

**Depends** R  $(>= 3.4)$ 

Description A comprehensive tool for converting and retrieving the miRNA Name, Accession, Sequence, Version, History and Family information in different miRBase versions. It can process a huge number of miRNAs in a short time without other depends.

License GPL  $(>= 2)$ 

LazyData TRUE

Suggests BiocGenerics, RUnit, knitr, rtracklayer, utils

VignetteBuilder knitr

biocViews Software, miRNA

URL <https://github.com/taoshengxu/miRBaseConverter>

BugReports <https://github.com/taoshengxu/miRBaseConverter/issues>

RoxygenNote 6.1.0

git\_url https://git.bioconductor.org/packages/miRBaseConverter

git\_branch RELEASE\_3\_9

git\_last\_commit 0834969

git\_last\_commit\_date 2019-05-02

Date/Publication 2019-10-15

#### R topics documented:

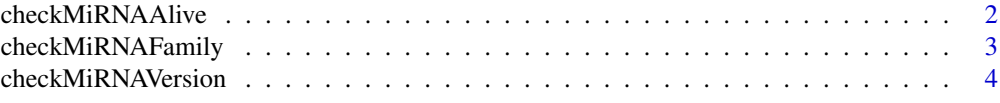

#### <span id="page-1-0"></span>2 checkMiRNAAlive 2

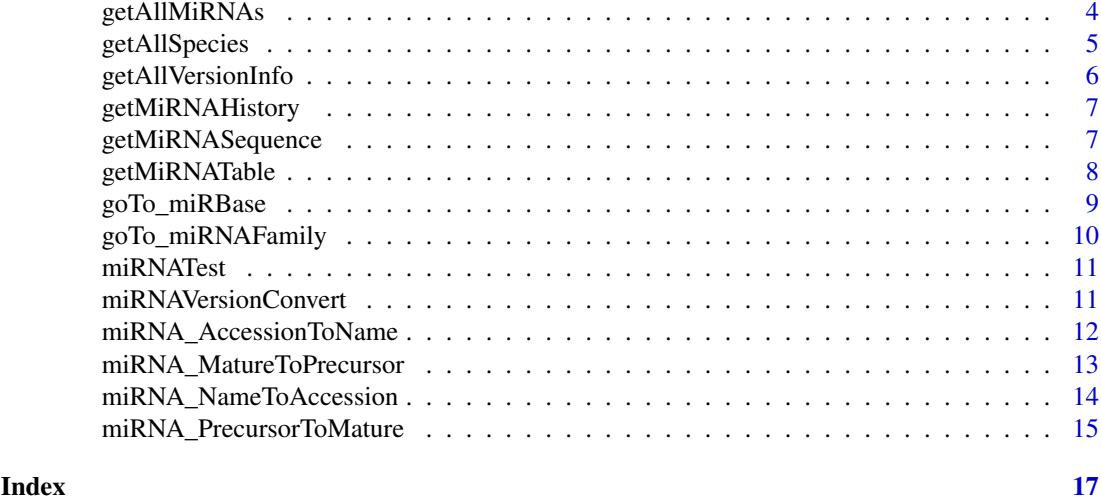

checkMiRNAAlive *Check the miRNA status(Alive or Dead)*

#### Description

This function checks the miRNA status (Alive or Dead) in the latest miRBase version.

#### Usage

```
checkMiRNAAlive(Accessions, verbose = TRUE)
```
#### Arguments

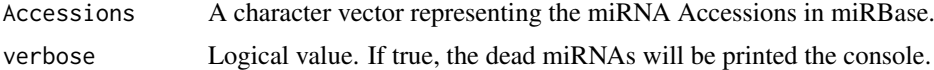

#### Value

A character vector of Accessions for all alive miRNAs. The names of the return vector are the position indexes in the input Accessions.

#### Author(s)

Xu, Taosheng <taosheng.x@gmail.com>

```
data(miRNATest)
## The input is miRNA Accessions
Accessions=miRNATest$Accession
alive_Accession1=checkMiRNAAlive(Accessions)
##The input is miRNA names
miRNANames=miRNATest$miRNA_Name
version=checkMiRNAVersion(miRNANames,verbose = TRUE)
result=miRNA_NameToAccession(miRNANames,version = version)
```
#### <span id="page-2-0"></span>checkMiRNAFamily 3

```
Accessions=result$Accession
alive_Accession2=checkMiRNAAlive(Accessions)
```
checkMiRNAFamily *Check the miRNA family*

#### Description

This function checks the miRNA family for a list of miRNA Names.

#### Usage

```
checkMiRNAFamily(Accessions)
```
#### Arguments

Accessions A character vector representing the miRNA Accessions in miRBase.

#### Value

A data frame with four columns. The number of rows equal to the input Accessions. The four columns are defined as below:

- Accession : The input miRNA accessions.
- miRNAName\_v21 : The miRNA names (version 21) corresponding to the Accession.
- FamilyAccession : The accession of the family .
- Family : The family name.

#### Author(s)

Xu, Taosheng <taosheng.x@gmail.com>

```
data(miRNATest)
## The input is miRNA Accessions
Accessions=miRNATest$Accession
Family_Info1=checkMiRNAFamily(Accessions)
```

```
##The input is miRNA names
miRNANames=miRNATest$miRNA_Name
version=checkMiRNAVersion(miRNANames,verbose = TRUE)
result=miRNA_NameToAccession(miRNANames,version=version)
Accessions=result$Accession
Family_Info2=checkMiRNAFamily(Accessions)
```
<span id="page-3-0"></span>checkMiRNAVersion *check the miRNA Version in miRBase*

#### Description

This function checks the most possible miRBase version for a list of miRNA names.

#### Usage

```
checkMiRNAVersion(miRNANames, verbose = TRUE)
```
#### Arguments

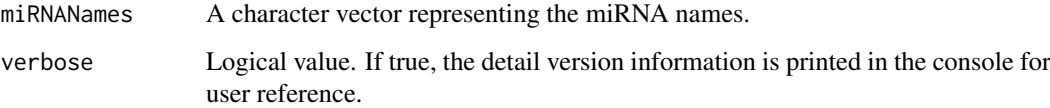

#### Value

A single character value or a character vector represent the most possible miRBase version for the list of miRNA names.

#### Author(s)

Xu, Taosheng <taosheng.x@gmail.com>

#### Examples

```
data(miRNATest)
miRNANames=miRNATest$miRNA_Name
version=checkMiRNAVersion(miRNANames,verbose=TRUE)
```
getAllMiRNAs *Get all miRNAs in the specified miRBase version*

#### Description

This function gets all miRNAs in the specified miRBase version.

```
getAllMiRNAs(version = "v22", type = "all", species = "all")
```
#### <span id="page-4-0"></span>getAllSpecies 5

### Arguments

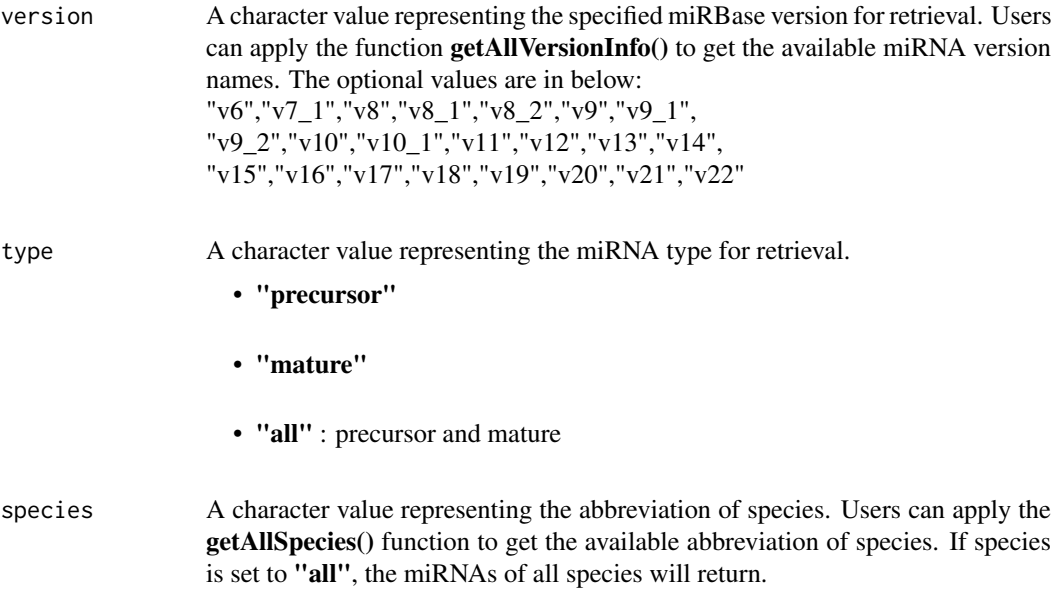

#### Value

A data frame with three columns. The three columns are defined as below:

- Accession
- Name
- Sequence

#### Author(s)

Xu, Taosheng <taosheng.x@gmail.com>

#### Examples

```
miRNAs=getAllMiRNAs(version="v22", type="all", species="hsa")
```
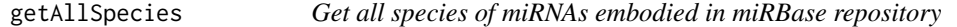

#### Description

This function return a reference for all species of miRNAs including the abbreviation and full name.

#### Usage

getAllSpecies()

#### <span id="page-5-0"></span>Value

A dataframe A data frame with two columns. The two columns are defined as below:

- Species
- FullName

#### Author(s)

Xu, Taosheng <taosheng.x@gmail.com>

#### Examples

```
allSpecies=getAllSpecies()
```
getAllVersionInfo *Get all miRBase version information*

#### Description

This function return a reference for all miRBase versions' information including Version name, Release date, miRNA number and Status.

#### Usage

```
getAllVersionInfo()
```
#### Value

The detailed version information is printed in the console for user reference.

#### Author(s)

Xu, Taosheng <taosheng.x@gmail.com>

#### Examples

getAllVersionInfo()

<span id="page-6-0"></span>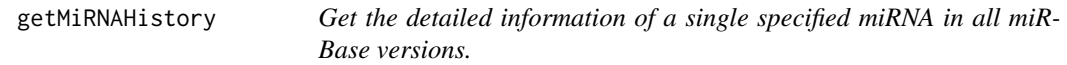

#### Description

This function returns all available miRBase versions' information of a single specified miRNA.

#### Usage

```
getMiRNAHistory(Accession)
```
#### Arguments

Accession A character representing the single Accession.

#### Value

A data frame including all the history information (Precursor, Mature, Sequence) of the specified miRNA. Each row represents a miRBase version.

#### Author(s)

Xu, Taosheng <taosheng.x@gmail.com>

#### Examples

```
#####1,The input is a miRNA Name
miRNAName="hsa-miR-26b-5p"
result1=miRNA_NameToAccession(miRNAName,version="v22")
Accession=result1$Accession
result2=getMiRNAHistory(Accession)
```

```
#####2,The input is miRNA Accession
Accession="MIMAT0000765"
result3=getMiRNAHistory(Accession)
```
getMiRNASequence *Get the miRNA sequences*

#### Description

This function returns the miRNA sequences for a list of miRNAs.

```
getMiRNASequence(Accessions, targetVersion = "v22")
```
#### <span id="page-7-0"></span>Arguments

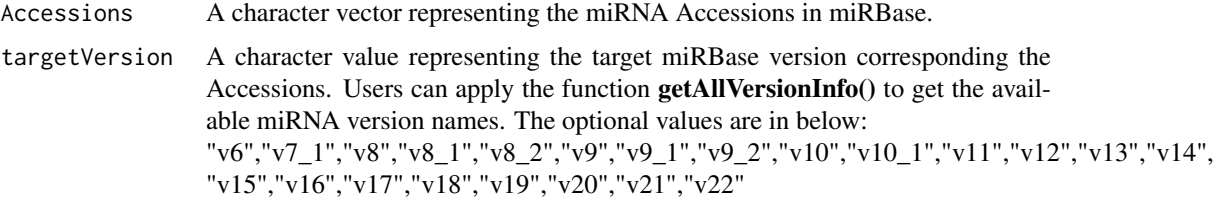

#### Value

A nx2 data frame. The number of row equals to input miRNAs. The two columns are defined as below:

- Accession : The original miRNA (Column 1).
- miRNASequence\_{targetVersion} : The return miRNA sequence (in specified version) corresponding to the input miRNAs (Column 2).

#### Author(s)

Xu, Taosheng <taosheng.x@gmail.com>

#### Examples

```
#####1, The input are miRNA Accessions
data(miRNATest)
Accessions=miRNATest$Accession
result1=getMiRNASequence(Accessions,targetVersion="v13")
result2=getMiRNASequence(Accessions,targetVersion="v22")
#####2, The input are miRNA Names
data(miRNATest)
miRNANames=miRNATest$miRNA_Name
result3=miRNAVersionConvert(miRNANames,targetVersion="v22",exact=TRUE)
Accessions=result3$Accession
result4=getMiRNASequence(Accessions,targetVersion="v22")
```
getMiRNATable *Get the full miRNAs information table of the specified miRBase version*

#### Description

This function returns the full miRNAs information table of the specified miRBase version

```
getMiRNATable(version = "v22", species = "all")
```
#### <span id="page-8-0"></span>goTo\_miRBase 9

#### Arguments

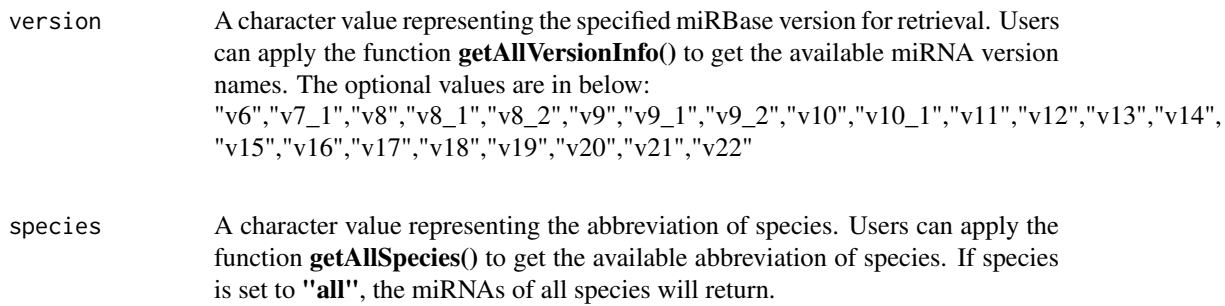

#### Value

A data frame

#### Author(s)

Xu, Taosheng <taosheng.x@gmail.com>

#### Examples

miRNA\_Tab=getMiRNATable(version="v22",species="hsa")

goTo\_miRBase *Open the miRBase webpages of the specified miRNAs*

#### Description

This function redirects the miRBase webpage of the specified miRNAs

#### Usage

```
goTo_miRBase(Accessions)
```
#### Arguments

Accessions A character vector representing the miRNA Accessions in miRBase. We restict the number of queried miRNAs each time. The maximum number of the input miRNAs is 15.

#### Value

No values

#### Author(s)

Xu, Taosheng <taosheng.x@gmail.com>

#### Examples

```
#### 1. A step-loop
Accession1="MI0000447"
goTo_miRBase(Accession1)
#### 2. A mature miRNA
Accession2="MIMAT0026477"
```

```
goTo_miRBase(Accession2)
#### 3. A list of miRNAs
```

```
Accession3=miRNATest$Accession[1:10]
goTo_miRBase(Accession3)
```
goTo\_miRNAFamily *Open the miRNA family webpages of the specified miRNAs*

#### Description

This function redirects the miRBase miRNA family webpages of the specified miRNA families

#### Usage

```
goTo_miRNAFamily(FamilyAccessions, verbose = TRUE)
```
#### Arguments

FamilyAccessions

A character vector representing the miRNA family Accessions in miRBase. We restict the queried number of miRNA family each time. The maximum number of the input miRNA families is 15.

verbose Logical value. If true, the invalid miRNA Family will be printed the console.

#### Value

No values

#### Author(s)

Xu, Taosheng <taosheng.x@gmail.com>

```
data(miRNATest)
Accessions=miRNATest$Accession
Family_Info=checkMiRNAFamily(Accessions)
FamilyAccessions=Family_Info$FamilyAccession[1:15]
goTo_miRNAFamily(FamilyAccessions)
```
<span id="page-9-0"></span>

<span id="page-10-0"></span>

#### Description

- Accession : miRNA Accessions in miRBase
- miRNA\_Name : miRNA names

#### Format

A data frame

#### Note

This is a mixed miRNA name collection of some species for the examples' test in the package.

#### Examples

data(miRNATest)

miRNAVersionConvert *miRBase version convert for miRNA Names*

#### Description

This function converts a group of any species' miRNA names (including precursor and mature miRNA) to the specified miRBase version if the miRNAs have been defined in miRBase.

#### Usage

```
miRNAVersionConvert(miRNANames, targetVersion = "v22", exact = TRUE,
 verbose = TRUE)
```
#### Arguments

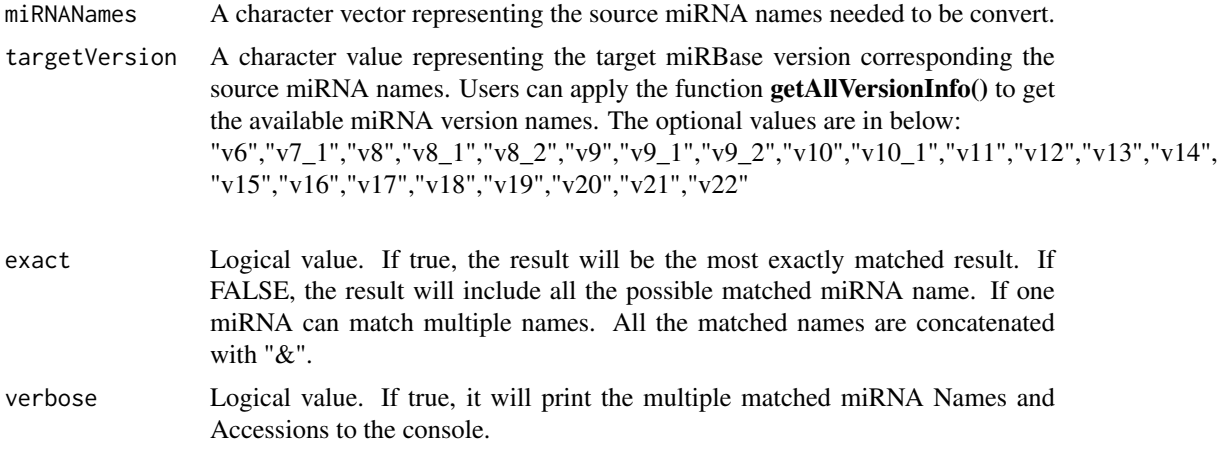

#### <span id="page-11-0"></span>Value

A data frame with three columns. The number of rows equal to the input miRNA names. The three columns are defined as below:

- OriginalName : The original miRNA names (Column 1).
- TargetName : The converted miRBase names (in specified version) corresponding to the original miRNA names (Column 2).
- Accession : The corresponding miRBase Accessions (Column 3).

#### Note

Please note: Due to some miRNA names changing many times in history. Even if choose the third parameter "exact"=TRUE, it may still have some miRNAs that can't match the unique name in the target version. In order to return the accurate result as possible, we also concatenate the multiple matched miRNA names with "&". This is the rare case but it happens sometimes.

#### Author(s)

Xu, Taosheng <taosheng.x@gmail.com>

#### Examples

```
data(miRNATest)
miRNANames=miRNATest$miRNA_Name
result1=miRNAVersionConvert(miRNANames,targetVersion="v13",exact=TRUE,verbose=TRUE)
result2=miRNAVersionConvert(miRNANames,targetVersion="v22",exact=TRUE,verbose=TRUE)
result3=miRNAVersionConvert(miRNANames,targetVersion="v22",exact=FALSE,verbose=TRUE)
```

```
miRNANames=c( "hsa-let-7c","hsa-miR-3190-3p","hsa-let-7c","hsa-miR-34b","hsa-miR-378",
"hsa-miR-499a-3p","hsa-miR-499a-5p","hsa-miR-500","hsa-miR-516a-5p","hsa-miR-550","hsa-miR-589")
result4=miRNAVersionConvert(miRNANames, targetVersion="v22", exact=TRUE, verbose=TRUE)
```
miRNA\_AccessionToName *miRBase Accession to miRNA Name in specified version*

#### Description

This function converts a group of any species' miRNA Accessions (including precursor and mature miRNA) to a specified miRBase version if the Accessions have been defined in miRBase.

```
miRNA_AccessionToName(Accessions, targetVersion = "v22")
```
#### <span id="page-12-0"></span>Arguments

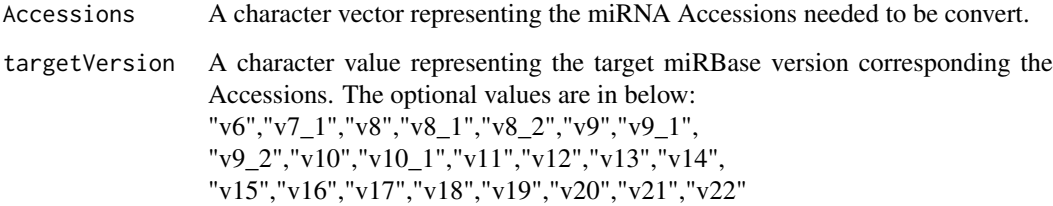

#### Value

A nx2 data frame. The number of rows equal to the input miRNA names. The two columns are defined as below:

- Accession : The Accession of miRNAs (Column 1).
- TargetName : The converted miRBase names (in specified version) corresponding to the Accessions (Column 2).

#### Author(s)

Xu, Taosheng <taosheng.x@gmail.com>

#### Examples

```
data(miRNATest)
Accessions=miRNATest$Accession
result1=miRNA_AccessionToName(Accessions,targetVersion="v13")
result2=miRNA_AccessionToName(Accessions,targetVersion="v22")
```
miRNA\_MatureToPrecursor

*Convert the mature miRNAs to the corresponding precursors*

#### Description

This function converts the mature miRNAs to the corresponding precursors in the specified miR-Base version.

```
miRNA_MatureToPrecursor(miRNANames, version = NULL)
```
#### <span id="page-13-0"></span>Arguments

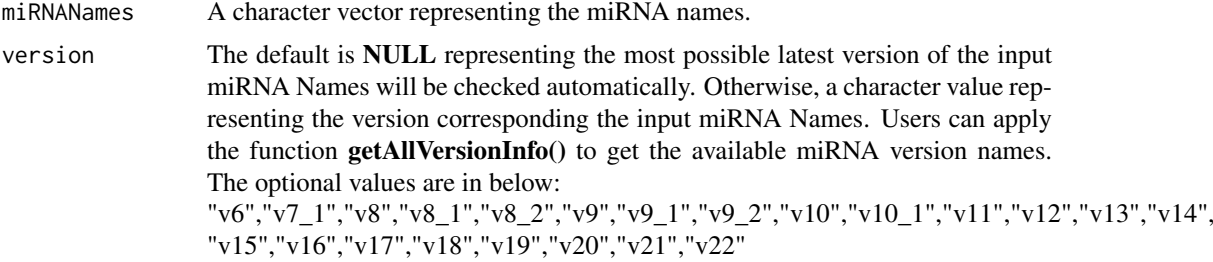

#### Value

A data frame(nx2). The number of rows equal to the input miRNA Names. The two columns are defined as below:

- OriginalName : The input miRNA Names.
- Precursor : The corresponding precursors of the mature miRNAs.

#### Author(s)

Xu, Taosheng <taosheng.x@gmail.com>

#### Examples

```
data(miRNATest)
miRNANames=miRNATest$miRNA_Name
result=miRNA_MatureToPrecursor(miRNANames)
```
miRNA\_NameToAccession *The miRBase miRNA names with specified version to Accessions*

#### Description

This function converts a group of any species' miRNA name to the Accessions defined in miRBase.

#### Usage

```
miRNA_NameToAccession(miRNANames, version = "v22")
```
#### Arguments

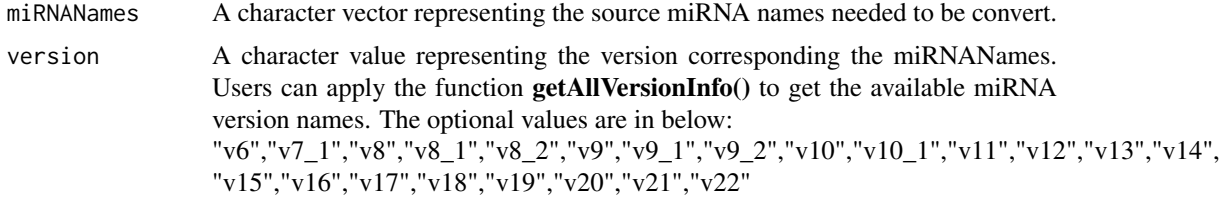

#### <span id="page-14-0"></span>miRNA\_PrecursorToMature 15

#### Value

A nx2 data frame. The number of rows equal to the input miRNA names. The two columns are defined as below:

- miRNAName\_{Version} : The input miRNA names (Column 1).
- Accession : The convert Accession(Column 2).

#### Author(s)

Xu, Taosheng <taosheng.x@gmail.com>

#### Examples

```
data(miRNATest)
miRNANames=miRNATest$miRNA_Name
version=checkMiRNAVersion(miRNANames,verbose=TRUE)
result1=miRNA_NameToAccession(miRNANames,version=version)
result2=miRNA_AccessionToName(result1[,2],targetVersion="v22")
result3=miRNAVersionConvert(miRNANames,targetVersion="v22",exact=TRUE)
```
miRNA\_PrecursorToMature

*Convert the precursors to the corresponding mature miRNAs*

#### Description

This function converts the precursors to the corresponding mature miRNAs in the specified miR-Base version.

#### Usage

```
miRNA_PrecursorToMature(miRNANames, version = NULL)
```
#### Arguments

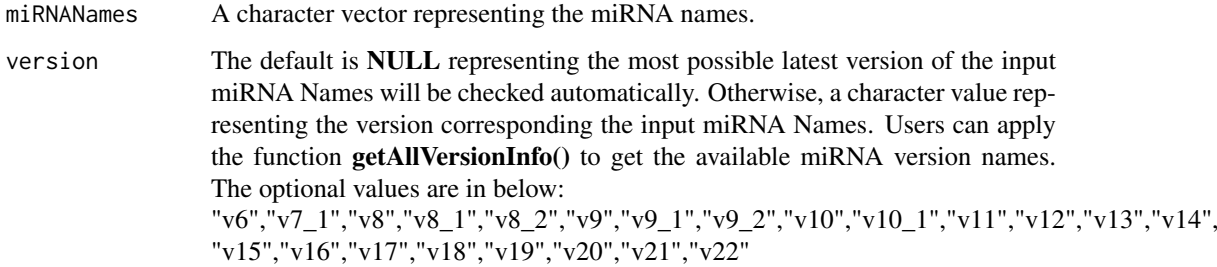

#### Value

A data frame(nx3). The number of rows equal to the input miRNA names. The three columns are defined as below:

- OriginalName : The input miRNA Names.
- **Mature1** : The corresponding mature miRNAs (always "-5p").
- Mature2 : The corresponding mature miRNAs (always "-3p") .

#### Note

If the input miRNA Names mingle mature miRNA names, the mature miRNA names will match to themselves in the output.

#### Author(s)

Xu, Taosheng <taosheng.x@gmail.com>

```
miRNANames=c("pma-mir-100a","sko-mir-92a","hsa-mir-6131","mtr-MIR2655i",
"mmu-mir-153","mtr-MIR2592am","mml-mir-1239","xtr-mir-128-2","oan-mir-100",
"mmu-mir-378b","hsa-miR-508-5p","mmu-miR-434-3p")
result=miRNA_PrecursorToMature(miRNANames)
```
# <span id="page-16-0"></span>Index

∗Topic datasets miRNATest, [11](#page-10-0)

checkMiRNAAlive, [2](#page-1-0) checkMiRNAFamily, [3](#page-2-0) checkMiRNAVersion, [4](#page-3-0)

getAllMiRNAs, [4](#page-3-0) getAllSpecies, [5](#page-4-0) getAllVersionInfo, [6](#page-5-0) getMiRNAHistory, [7](#page-6-0) getMiRNASequence, [7](#page-6-0) getMiRNATable, [8](#page-7-0) goTo\_miRBase, [9](#page-8-0) goTo\_miRNAFamily, [10](#page-9-0)

miRNA\_AccessionToName, [12](#page-11-0) miRNA\_MatureToPrecursor, [13](#page-12-0) miRNA\_NameToAccession, [14](#page-13-0) miRNA\_PrecursorToMature, [15](#page-14-0) miRNATest, [11](#page-10-0) miRNAVersionConvert, [11](#page-10-0)